УДК 519.876

Н.Д. Панкратова, І.О. Савченко

# **СТРАТЕГІЯ ЗАСТОСУВАННЯ МЕТОДУ МОР-ФОЛОГІЧНОГО АНАЛІЗУ В ПРОЦЕСІ ТЕХ-НОЛОГІЧНОГО ПЕРЕДБАЧЕННЯ**

#### **Вступ**

На сьогодні технологічне передбачення набуває ролі найважливішої методології інноваційного і соціально-економічного розвитку сучасного суспільства як на національному чи регіональному рівні, так і на рівні окремих галузей промисловості або великих підприємств і компаній. У соціальному плані метою технологічного передбачення є визначення суспільно і економічно найбільш вигідних технологій майбутнього. Потреба в передбаченні як процесі прийняття рішень для складних систем з людським фактором відносно їх можливої поведінки в майбутньому викликана зростанням актуальності задачі перебудови суспільства та якісного покращення життя людини. Такий процес прийняття рішень формується за допомогою методології сценарного аналізу, що зводиться до застосування окремих методів якісного аналізу в певній послідовності із встановленням чітко визначених їх взаємозв'язків [1]. Нині існує проблема недостатньо розробленої формалізації математичного апарату розв'язання задач технологічного передбачення, на основі якого можна отримати достовірні розв'язки щодо проблеми, яка розглядається. Тому в даній статті увага приділяється розробці формалізації методу морфологічного аналізу.

Методи морфологічного аналізу складних проблем у систематизованому вигляді були розроблені швейцарсько-американським астрофізиком і фахівцем з аерокосмонавтики Ф. Цвікі [2] як методи для впорядкування і дослідження повного набору відношень у багатовимірних комплексах задач, які не піддаються розв'язуванню. Цвікі застосовував цей метод до таких різних задач, як класифікація астрофізичних об'єктів, розробка реактивних та ракетних двигунів тощо. Пізніше метод було розширено і застосовано багатьма дослідниками з Європи і США в галузі вивчення майбутнього, в аналізі і моделюванні стратегій.

Найбільш поширеним із методів морфологічного аналізу є метод морфологічної скрині [3, 4]. Він поєднує два якісно різних етапи мор-

фологічного дослідження. Перший етап (морфологічний аналіз) полягає в морфологічній класифікації множини систем і характеризується багатоаспектністю (багатократним класифікуванням однієї морфологічної множини по набору поділів об'ємів поняття) і продуктивністю (класифікування охоплює не тільки відомі, але й гіпотетичні системи, що належать даній множині). На другому етапі (морфологічний синтез) проводяться оцінювання описів різних систем класу, що досліджується, і вибір тих, які в тому чи іншому наближенні відповідають умовам задачі.

Як бачимо, метод засновано на фундаментальному науковому принципі поєднання аналізу і синтезу, що обґрунтовує його універсальність. Дійсно, метод морфологічної скрині використовується в різних галузях — від створення і вдосконалення технічних систем, що відповідають певним вимогам [5], до вивчення майбутнього, аналізу сценаріїв і моделювання стратегій [6, 7]. Визнано, що метод може бути використаним при розв'язанні задач з технологічного передбачення [1, 8], однак відомі застосування методу морфологічного аналізу є окремими дослідженнями в галузі створення деяких систем або моделювання стратегій бажаного майбутнього.

## **Постановка задачі**

У статті розглядаються питання, пов'язані з розробкою методологічного і математичного забезпечення формалізації методу морфологічного аналізу щодо розв'язання задач передбачення. Визначається місце методу морфологічного аналізу при виконанні послідовності основних етапів методології сценарного аналізу, аналізуються зв'язки з визнаними етапами передбачення та іншими методами якісного аналізу.

Ідея методу морфологічного аналізу полягає в знаходженні найбільшої кількості, а гранично — й усіх можливих, способів розв'язання поставленої проблеми комбінуванням основних структурних елементів систем або ознак рішень, що дає змогу обрати найбільш доцільний із них. Із всіх цих варіантів обирається один або кілька цілісних варіантів, які є оптимальними відносно деякої функції цілі.

Цілями морфологічного аналізу і синтезу є:

• відбір критичних параметрів, які найбільше впливають на розв'язання поставленої задачі;

• системне дослідження всіх можливих варіантів розв'язання задачі, що випливають із технічного завдання, закономірностей побудови і суперечливих вимог до створення об'єкта;

• реалізація сукупності операцій пошуку на морфологічній множині варіантів описів функціональних систем, що відповідають первісним вимогам.

### **Методологічне і математичне забезпечення формалізації методу морфологічного аналізу**

Однією з основних переваг методу морфологічного аналізу є те, що він дає можливість не тільки розглядати існуючі об'єкти, але й створювати нові, гіпотетично можливі об'єкти завдяки комбінуванню їх ознак.

У загальному вигляді реалізація методу морфологічного аналізу має такі кроки:

1) уточнене формулювання проблеми, що виникла; визначення параметрів (класифікаційних ознак)  $F_i$  розглядуваної системи;

2) поділ параметрів за їх значеннями або альтернативами (побудова множини значень кожного з параметрів);

3) побудова морфологічної скрині, яка фактично являє собою *N*-вимірну матрицю (*N* кількість параметрів); кожний елемент цієї матриці є варіантом системи, яка аналізується;

4) оцінювання наявних варіантів; на цьому кроці також може будуватися матриця взаємної узгодженості значень параметрів;

5) вибір з морфологічної скрині найкращого варіанта (альтернатив).

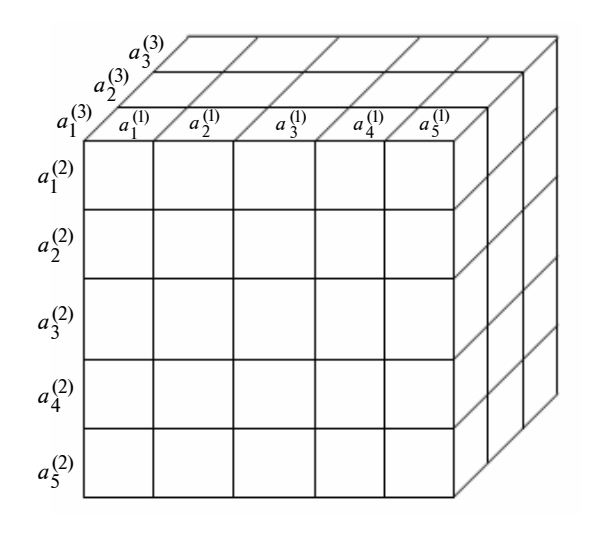

Рис. 1. Приклад морфологічної скрині

Приклад морфологічної скрині для задачі з трьома параметрами, де  $a_j^{(i)}$  являє собою *j*-у альтернативу *і*-го параметра, наведено на рис. 1.

Оскільки задачі з більше ніж трьома параметрами не можуть бути зображені за допомогою матриці, то використовуються морфологічні таблиці. Табл. 1 являє собою морфологічну таблицю, яка відповідає морфологічній скрині на рис. 1.

*Таблиця* **1**. Приклад морфологічної таблиці

| Параметри задачі |             |             |  |  |  |  |  |  |
|------------------|-------------|-------------|--|--|--|--|--|--|
| F                | $F_{2}$     | $F_{3}$     |  |  |  |  |  |  |
| $a_1^{(1)}$      | $a_1^{(2)}$ | $a_1^{(3)}$ |  |  |  |  |  |  |
| $a_2^{(1)}$      | $a_2^{(2)}$ | $a_2^{(3)}$ |  |  |  |  |  |  |
| $a_3^{(1)}$      | $a_3^{(2)}$ | $a_3^{(3)}$ |  |  |  |  |  |  |
| $a_4^{(1)}$      | $a_4^{(2)}$ |             |  |  |  |  |  |  |
| $a_5^{(1)}$      | $a_5^{(2)}$ |             |  |  |  |  |  |  |

Вибираючи по одному значенню з кожного стовпчика таблиці, отримуємо конфігурацію розглядуваної системи. Кількість таких конфігурацій становить 1 *N*  $\prod_{i=1}^{\mathbf{I}}$  $M = \prod m$  $=\prod_{i=1}^m m_i$ , де  $N-$  кількість параметрів, *mi* — кількість значень *і*-го параметра. Для наведеної простої таблиці кількість можливих конфігурацій дорівнює 75, а в реальних прикладах така кількість може сягати сотень тисяч і більше. Розглянути й оцінити всі ці конфігурації вручну неможливо. Навіть при зменшенні їх кількості через видалення неузгоджених конфігурацій їх кількість може перевищувати кілька тисяч. Тому для проведення аналізу варто застосувати експертне оцінювання.

У працях Шведського морфологічного товариства [9, 10] наголошується на тому, що метод морфологічного аналізу є повністю нечисловою процедурою, оскільки проблеми, для яких треба застосовувати метод, принципово не можуть бути виражені кількісними моделями. Однак після формалізації, структурування і розкладення проблеми на окремі параметри, що її характеризують, вона з певною мірою адекватності може бути описана оцінками експертів. Крім того, числові процедури успішно застосовувались у методах морфологічного аналізу для синтезу технічних систем у працях [11, 12].

*Таблиця* **2**. Приклад матриці взаємної узгодженості

|                |             |             |             | $F_1$       |             |             | F <sub>2</sub> |             |             |             |             |  |  |
|----------------|-------------|-------------|-------------|-------------|-------------|-------------|----------------|-------------|-------------|-------------|-------------|--|--|
|                |             | $a_1^{(1)}$ | $a_2^{(1)}$ | $a_3^{(1)}$ | $a_4^{(1)}$ | $a_5^{(1)}$ | $a_1^{(2)}$    | $a_2^{(2)}$ | $a_3^{(2)}$ | $a_4^{(2)}$ | $a_5^{(2)}$ |  |  |
|                | $a_1^{(2)}$ |             |             |             |             |             |                |             |             |             |             |  |  |
|                | $a_2^{(2)}$ |             | $_{0,2}$    |             |             |             |                |             |             |             |             |  |  |
| F <sub>2</sub> | $a_3^{(2)}$ |             | 0,2         |             |             |             |                |             |             |             |             |  |  |
|                | $a_4^{(2)}$ |             |             |             | $-0,8$      |             |                |             |             |             |             |  |  |
|                | $a_5^{(2)}$ |             |             |             |             |             |                |             |             |             |             |  |  |
| $F_3$          | $a_1^{(3)}$ | $-1$        | $-1$        |             |             |             |                | $-1$        | $-0,5$      |             |             |  |  |
|                | $a_2^{(3)}$ |             |             | 0, 5        | 0,2         |             |                |             |             |             |             |  |  |
|                | $a_3^{(3)}$ |             |             |             |             |             |                |             |             |             | 0,8         |  |  |

При застосуванні морфологічного аналізу до задач технологічного передбачення пропонується така процедура оцінювання [13]: експертами за деяким критерієм або критеріями оцінюється кожне значення кожного параметра незалежно від інших параметрів. Вибір критеріїв залежить від типу задачі — в задачах технологічного передбачення це найчастіше критерій ймовірності. Для експертного оцінювання використовується шкала Міллера, оцінювання може проводитись окремо для кожної альтернативи параметра або методом попарного порівняння серед альтернатив кожного параметра.

Оскільки насправді параметри не є незалежними, то потрібно встановити зв'язки між ними. Це робиться за допомогою числової процедури оцінювання взаємної узгодженості. Дана процедура відрізняється від описаної в [9] тим, що кожній парі значень параметрів присвоюється не бінарне значення ("можливо" або "неможливо"), а оцінка від −1 до +1, яка характеризує ступінь узгодженості пари параметрів відносно обраного критерію. Значення −1 означає повну неузгодженість пари значень відносно обраного критерію, тобто конфігурація, в якій міститься така пара значень, має мінімальне значення відповідного критерію (якщо критерієм є ймовірність, то така конфігурація неможлива). Значення +1 означає повну узгодженість пари значень відносно обраного критерію, тобто з огляду на цей критерій при виборі одного із значень пари в конфігурацію необхідно включити й інше значення. Значення 0 означає незалежність пари значень, тобто вибір одного з них ніяк не впливає на вибір іншого. Проміжні значення означають певний ступінь узгодженості або неузгодженості цієї пари параметрів.

Оцінки взаємної узгодженості значень параметрів заносяться в таблицю (табл. 2). Пусті клітинки в таблиці означають величину 0 для відповідної пари значень параметрів.

Наводиться лише половина матриці, оскільки вона є симетричною. Вважається, що значення параметрів у парі однаково впливають одне на одне, тобто узгодженість є взаємною. Теоретично можливі випадки, коли вплив значень пари є різним, однак врахування їх ускладнює модель і збільшує кіль-

кість оцінок експертів, що в даному випадку є недоцільним.

З побудовою матриці взаємної узгодженості вибори тих чи інших альтернатив параметрів вже перестають бути незалежними подіями — потрібно враховувати вплив матриці взаємної узгодженості на оцінки альтернатив параметрів. Для цього можна використати систему рівнянь Байєса:

$$
P(a_1^{(1)}) = P(a_1^{(1)} | a_1^{(2)}, ..., a_1^{(N)}) P(a_1^{(2)}) ... P(a_1^{(N)}) + ... + P(a_1^{(1)} | a_{m_2}^{(2)}, a_1^{(3)}, ..., a_1^{(N)}) P(a_{m_2}^{(2)}) ... P(a_1^{(N)}) + ... + P(a_1^{(1)} | a_1^{(2)}, a_2^{(3)}, ..., a_1^{(N)}) P(a_1^{(2)}) ... P(a_1^{(N)}) + ... + P(a_1^{(1)} | a_{m_2}^{(2)}, a_{m_3}^{(3)}, ..., a_{m_N}^{(N)}) P(a_{m_2}^{(2)}) ... P(a_{m_N}^{(N)}),
$$
  
\n...  
\n
$$
P(a_{m_1}^{(1)}) = P(a_{m_1}^{(1)} | a_1^{(2)}, ..., a_1^{(N)}) P(a_1^{(2)}) ... P(a_1^{(N)}) + ... + P(a_{m_1}^{(1)} | a_{m_2}^{(2)}, a_{m_3}^{(3)}, ..., a_{m_N}^{(N)}) P(a_{m_2}^{(2)}) ... P(a_{m_N}^{(N)}),
$$
  
\n
$$
P(a_1^{(2)}) = P(a_1^{(2)} | a_1^{(1)}, a_1^{(3)}, ..., a_1^{(N)}) P(a_1^{(1)}) ... P(a_1^{(N)}) + ... + P(a_1^{(2)} | a_{m_1}^{(1)}, a_{m_3}^{(3)}, ..., a_{m_N}^{(N)}) P(a_{m_1}^{(1)}) ... P(a_{m_N}^{(N)}),
$$
  
\n...  
\n
$$
P(a_{m_N}^{(N)}) = P(a_{m_N}^{(N)} | a_1^{(1)}, ..., a_1^{(N-1)}) P(a_1^{(1)}) ... P(a_1^{(N-1)}) + ... + P(a_{m_N}^{(N)} | a_{m_1}^{(1)}, a_{m_2}^{(2)}, ..., a_{m_{N-1}}^{(N-1)}) P(a_{m_1}^{(1)}) ... P(a_{m_{N-1}}^{(N-1)}),
$$
  
\n
$$
P(a_1^{(1)}) + ... + P(a_{m_N}^{(1)}) = 1,
$$
  
\n...  
\n
$$
P(a_1^{(N)}) + ... + P(a_{m_N}^{(N)}) = 1.
$$

Вирази вигляду  $P(a_j^{(i)} | ...)$  означають умовну ефективність, тобто оцінку альтернативи ( )*i <sup>j</sup> a* за обраним критерієм при умові, що інші параметри набули певних значень, перерахованих після вертикальної риски. Значення умовної ефективності апроксимуються, виходячи з таких умов:

$$
P(a_j^{(i)} | V) = \begin{cases} 0, (c_j^{(i)} | V_1 = -1) \vee \dots \vee (c_j^{(i)} | V_{N-1} = -1), \\ P_j^{(i)}, (c_j^{(i)} | V_1 = 0) \wedge \dots \wedge (c_j^{(i)} | V_{N-1} = 0), \\ 1, (c_j^{(i)} | V_1 = 1) \wedge \dots \wedge (c_j^{(i)} | V_{N-1} = 1), \end{cases}
$$

де *V* — набір значень, набутих всіма параметрами, крім *і*-го в даній конфігурації;  $c_j^{(i)}|V_k =$ значення матриці взаємної узгодженості для *j*-ї альтернативи *і*-го параметра і альтернативи  $V_k$ ;  $P_i^{(j)}$  — оцінка для *j*-ї альтернативи *i*-го параметра, отримана від експертів.

У системі рівнянь (1) маємо 1 *N*  $\sum_{i=1}^m$ *m*  $\sum_{i=1}$   $m_i$  невідо-

мих і 1 *N*  $\sum_{i=1}^{\infty}$ <sup>*i*</sup><sup>*i*</sup>  $m_i + N$  $\sum_{i=1} m_i + N$  рівнянь. Для кожного парамет-

ра одне з рівнянь є зайвим, після вилучення цих рівнянь кількість рівнянь і змінних збігатиметься.

Розв'язавши систему (1), отримаємо морфологічну таблицю, що містить у собі оцінки альтернатив, які враховують взаємозв'язки параметрів системи. Ці значення використовуються в подальшому аналізі, виборі конфігурацій, які задовольняють певний критерій, тощо.

## **Застосування методу морфологічного аналізу на різних етапах процесу технологічного передбачення**

Морфологічний аналіз може мати кілька різних напрямків застосувань залежно від області дослідження: яка система безпосередньо досліджується, що саме являють собою класифікаційні ознаки, як проводиться оцінювання і пошук найкращих варіантів. Класичним способом застосування методу морфологічного аналізу є пошук принципово нових або вдосконалення конкретних соціально-економічних, організаційних або інших складних систем. У такому випадку побудова морфологічної таблиці ґрунтується на проведенні функціонально-елементного аналізу систем. В результаті форму-

ється морфологічна скриня, що вміщує в собі функції або узагальнені функціональні підсистеми й альтернативи, які реалізують відповідні функції.

У задачах технологічного передбачення проблема синтезу складної системи не постає одразу, а дослідження починаються з вивчення проблеми через її сканування з подальшою кластерізацією, аналізу стану або поведінки складних систем, розгляду і моделювання можливих подій тощо. Метод морфологічного аналізу є достатньо універсальним і придатним для застосування в таких задачах, однак слід чітко розуміти, які саме вхідні дані потрібні для виконання певних типів досліджень і що може дати відповідне застосування морфологічного аналізу з погляду на технологічне передбачення.

Розглянемо потреби і можливості морфологічного аналізу на різних стадіях процесу технологічного передбачення (рис. 2).

*Попереднє вивчення проблеми*. На першому етапі для попереднього вивчення проблеми аналізуються її характерні особливості, визначаються напрямки досліджень, формуються найважливіші критерії і цілі. Методи, які використовуються при цьому, за своєю сутністю і організаційними формами дуже прості. Однак їх коректне застосування має істотне значення, оскільки втрата важливої інформації на цьому етапі призведе до значних помилок і невиправданих витрат під час виконання всього комплексу робіт із технологічного передбачення.

У праці [10] стверджується, що морфологічний аналіз добре підходить для зведення так званих плутанин (mess) до структурованих проблем. Під цим мається на увазі виділення параметрів, які характеризують проблему, та їх значень. Однак даний процес характерний не тільки для методу морфологічного аналізу. Визначення якісних змінних, критичних параметрів, істотних факторів є важливою складовою дослідження будь-якої проблеми, яке і проводиться на першому етапі технологічного передбачення.

Таким чином, характеризуючі параметри, які, власне, є вхідними змінними до побудови морфологічних таблиць, визначаються на першому етапі технологічного передбачення. Важливо відразу встановити, що саме буде досліджуватись за допомогою морфологічного аналізу, оскільки від цього залежить напрямок пошуку якісних змінних системи, які стануть параметрами в методі.

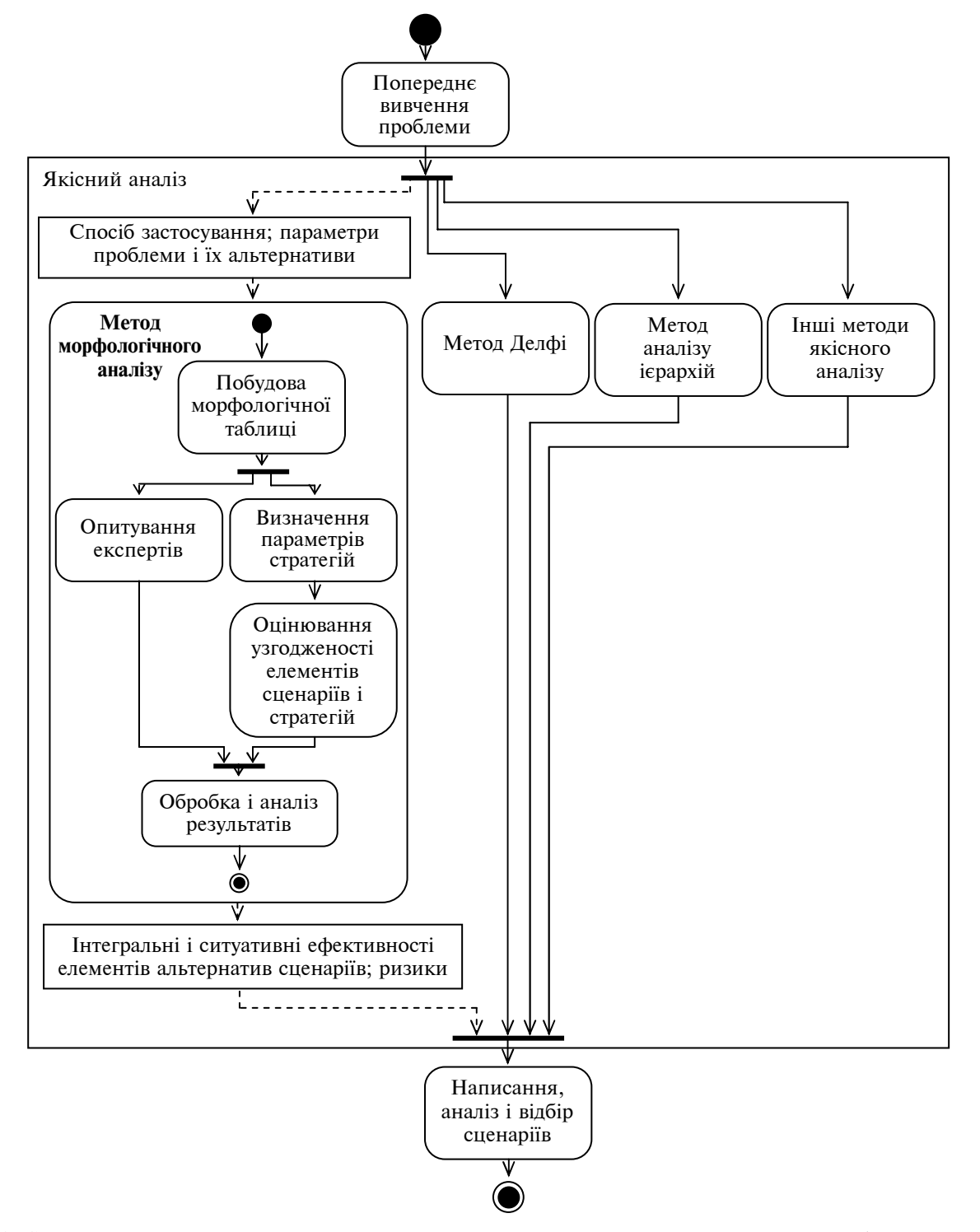

Рис. 2. Структурна схема застосування методу морфологічного аналізу в процесі технологічного передбачення. Діаграма діяльності в нотації UML

Як було показано раніше, морфологічний аналіз доцільно застосовувати, коли розглядуваний об'єкт має велику кількість альтернатив, які створюються за рахунок комбінації його параметрів. При цьому природа самого об'єкта може бути дуже різною. Типові застосування морфологічного аналізу, які корисні при дослідженні складних проблем, такі:

1) аналіз ситуацій, які повторюються багато разів із різними варіаціями або можуть статися в майбутньому;

2) аналіз стану та/або поведінки деякої системи (переважно в майбутньому);

3) аналіз задач, що виникли.

Розглянемо кожний пункт з прикладами застосування методу морфологічного аналізу. Аналіз повторюваних ситуацій виконується, як правило, для негативних або позаштатних ситуацій для вивчення зв'язку між їх характеристиками і пошуку факторів, які є критичними для виникнення таких ситуацій, а також для подальшої оцінки сценаріїв з точки зору впливу на такі ситуації. Метод морфологічного аналізу створює модель розглядуваних явищ у сукупності, дає можливість аналізувати різноманіття можливих варіантів події як єдине ціле. Досліджувані ситуації можуть бути різними: в транспортній системі — це пробки і аварії [13], у виробничому процесі — затримки і простої, в соціальних системах — надзвичайні ситуації [14]. Конфігурацією в морфологічній таблиці в даному випадку буде один із можливих варіантів події, що вивчається. Типовими параметрами при даному застосуванні методу є контекст події (час, місце, обставини), причини та специфічні для конкретних подій характеристики.

Як приклад наведемо морфологічну таблицю для проведеного дослідження аварій у транспортній системі. Було обрано такі параметри проблеми:

1) характер аварійної ситуації: зіткнення з нерухомим об'єктом, зіткнення двох або більше транспортних засобів, наїзд на пішохода, відмова засобу пересування;

2) місце події: перехрестя, вузька дорога, широка дорога, тунель, міст, стоянка, двір;

3) час події: день (при природному освітленні), ніч (при штучному освітленні);

4) погодні умови: без опадів, дощ, сніг, ожеледиця, туман;

5) стан водія: нормальний, алкогольне сп'яніння;

6) попередня причина, яка призвела до аварії: перевищення швидкості, виїзд за межі смуги або проїзжої частини, рух на червоне світло, поворот/розворот у не призначеному для цього місці, раптова зупинка або зупинка в непередбаченому місці, рух у забороненому місці, не пов'язані з транспортним засобом фактори;

7) причина аварії: неуважність або помилка водія, втрата керування, свідоме порушення правил дорожнього руху (ПДР), несправність засобу пересування, не залежні від водія фактори.

| Характер                             | Параметри проблеми                         |      |                  |            |                                                     |                                       |  |  |  |  |
|--------------------------------------|--------------------------------------------|------|------------------|------------|-----------------------------------------------------|---------------------------------------|--|--|--|--|
| аварійної<br>ситуації                | Місце<br>Ч <sub>ас</sub><br>події<br>події |      | Погодні<br>умови | Стан водія | Попередня причина<br>аварії                         | Причина аварії                        |  |  |  |  |
| Зіткнення з<br>нерухомим<br>об'єктом | Перехрестя                                 | День | Без опадів       | Нормальний | Перевищення<br>швидкості                            | Неуважність<br>або помилка            |  |  |  |  |
| Зіткнення<br>транспортних<br>засобів | Вузька<br>дорога                           | Hіч  | Дощ              | Сп'яніння  | Виїзд за межі смуги<br>або проїзжої частини         | Втрата керування                      |  |  |  |  |
| Наїзд на<br>пішохода                 | Широка<br>дорога                           |      | Сніг             |            | Рух на червоне світло                               | Свідоме<br>порушення ПДР              |  |  |  |  |
| Відмова<br>засобу<br>пересування     | Тунель                                     |      | Ожеледиця        |            | Поворот/розворот                                    | Несправність<br>засобу<br>пересування |  |  |  |  |
|                                      | Micr                                       |      | Туман            |            | Зупинка                                             | Незалежні<br>фактори                  |  |  |  |  |
|                                      | Стоянка                                    |      |                  |            | Рух в непередбаче-<br>ному місці                    |                                       |  |  |  |  |
|                                      | Двір                                       |      |                  |            | Не пов'язані з тран-<br>спортним засобом<br>фактори |                                       |  |  |  |  |

*Таблиця* **3**. Морфологічна таблиця для транспортних аварійних ситуацій

Ці дані зведені в таблицю (табл. 3).

Аналіз стану та/або поведінки деякої системи вимагає встановлення факторів або якісних змінних, якими вони визначаються. Конфігурацією морфологічної таблиці є один із можливих варіантів стану системи, фактично це сценарій "зовнішнього світу", тобто факторів, які не залежать від нас. Наприклад, у праці Шведського морфологічного товариства [15] наводиться морфологічна таблиця, яка описує варіанти політичної ситуації в світі через деякий період часу.

Аналіз задач, що виникли, необхідний у разі відсутності чіткого формулювання мети досліджень або існування протиріч між цілями. Розкладення задачі на окремі складові дає змогу в подальшому порівнювати альтернативи розв'язання або стратегії з огляду на пристосованість до окремих компонентів мети. Як приклад можна взяти працю [7], в якій наведено дослідження наземних систем прицілювання. Насамперед було проведено морфологічний аналіз вимог до системи, залежно від вибору яких вже обиралась конфігурація самої системи.

Так само, як перший етап є надзвичайно важливим для успішності всієї процедури технологічного передбачення, так і вибір параметрів дуже важливий для методу морфологічного аналізу. Упущення важливих параметрів і їх значень може призвести до спотворення результатів дослідження. Водночас не слід надмірно збільшувати кількість параметрів, оскільки це призводить до надмірної кількості порівнянь. Вісім—десять параметрів достатньо для опису більшості проблем. Якщо потрібна більша деталізація, то треба шукати способи декомпозувати проблему на дві або більше частин.

Іншою можливою проблемою на етапі визначення параметрів є нечітке їх формулювання, яке призводить до непорозумінь і подвійного тлумачення при заповненні експертами опитувальних форм для морфологічного дослідження.

*Якісний аналіз*. Основна частина процедури методу морфологічного аналізу відбувається на етапі якісного аналізу. Будується морфологічна таблиця, складаються і надаються експертам опитувальні форми. Отримані відповіді переводяться в числову форму і обробляються, проводиться врахування значень матриці взаємної узгодженості.

Створена модель дає змогу визначити найбільш ймовірні альтернативи для кожного параметра, найвірогідніші сценарії, а морфологічна таблиця в поєднанні з матрицею взаємної узгодженості дає надзвичайно гнучку модель, в якій будь-який параметр або параметри можна визначити як вхід і отримати інформацію про поведінку інших параметрів. Таким чином, можна знайти внутрішні зв'язки між параметрами розглядуваного об'єкта. Проілюструємо це прикладом аналізу затримок і простоїв у залізничній мережі підприємства (табл. 4).

За результатами опитування експертів було сформовано матрицю взаємної узгодженості (табл. 5). При цьому брались середні оцінки оцінювання по всіх експертах.

З цієї таблиці можна зробити такі висновки:

• затримки довжиною більше трьох годин виникають, як правило, тільки на стадії розвантаження;

• найбільш ймовірна причина затримки на стадії розвантаження — неякісний вантаж;

| 1. Стадія                         | 2. Час затримки        | 3. Причина                              |  |  |  |  |
|-----------------------------------|------------------------|-----------------------------------------|--|--|--|--|
| 1.1. Комерційний огляд            | 2.1. До 1 год          | 3.1. Неправильно оформлені документи    |  |  |  |  |
| 1.2. Технічний огляд              | 2.2. $1-3$ год         | 3.2. Неякісний вантаж                   |  |  |  |  |
| 1.3. Обробка документів           | 2.3. Від 3 год до доби | 3.3. Нестача місця на коліях            |  |  |  |  |
| 1.4. Контроль якості              | 2.4. Більше доби       | 3.4. Незадовільний технічний стан       |  |  |  |  |
| 1.5. Зважування                   |                        | 3.5. Нестача змінного персоналу         |  |  |  |  |
| 1.6. Розформування/<br>сортування |                        | 3.6. Нестача рухомого складу            |  |  |  |  |
| 1.7. Розвантаження                |                        | 3.7. Брак у роботі                      |  |  |  |  |
| 1.8. Екіпірування                 |                        | 3.8. Зношення колій/обмеження швидкості |  |  |  |  |
| 1.9. Завантаження                 |                        |                                         |  |  |  |  |

*Таблиця* **4**. Морфологічна таблиця для затримок і простоїв

|                                             |     | 2. Час затримки |         |         |         | 3. Причина |         |         |         |         |         |         |         |
|---------------------------------------------|-----|-----------------|---------|---------|---------|------------|---------|---------|---------|---------|---------|---------|---------|
|                                             |     | 2.1             | 2.2     | 2.3     | 2.4     | 3.1        | 3.2     | 3.3     | 3.4     | 3.5     | 3.6     | 3.7     | 3.8     |
| Стадія<br>$\div$                            | 1.1 | 0,27            | 0,15    | $-0,29$ | $-0,40$ | $-0,07$    | 0,13    | $-0,05$ | $-1,00$ | 0,17    | $-0,25$ | $-1,00$ | $-1,00$ |
|                                             | 1.2 | 0,37            | 0,29    | $-0,32$ | $-0,45$ | $-0,14$    | $-0,35$ | $-0,15$ | $-1,00$ | 0,31    | $-0,15$ | $-0,34$ | $-0,10$ |
|                                             | 1.3 | 0,28            | 0,22    | $-0,20$ | $-0,31$ | 0,08       | 0,05    | $-1,00$ | $-1,00$ | 0,23    | $-1,00$ | $-1,00$ | $-1,00$ |
|                                             | 1.4 | 0,25            | 0,22    | 0,01    | $-0,11$ | $-0,06$    | 0,30    | $-1,00$ | $-1,00$ | 0,09    | $-1,00$ | $-1,00$ | $-1,00$ |
|                                             | 1.5 | 0,10            | 0,02    | $-0,46$ | $-0,61$ | $-0,18$    | $-0,40$ | $-0,23$ | $-0,23$ | 0,13    | $-0,24$ | $-0,18$ | 0,01    |
|                                             | 1.6 | 0,26            | 0,23    | $-0,16$ | $-0,42$ | $-1,00$    | $-1,00$ | 0,23    | 0,23    | 0,09    | $-0,04$ | $-0,01$ | 0,36    |
|                                             | 1.7 | 0,52            | 0,44    | 0,39    | 0,27    | $-1,00$    | 0,29    | 0,10    | $-0,03$ | 0,16    | $-0,23$ | $-0,15$ | 0,10    |
|                                             | 1.8 | $-0,07$         | $-0,15$ | $-0,64$ | $-0,70$ | $-1,00$    | $-1,00$ | $-0,20$ | $-0,11$ | $-0,17$ | $-0,38$ | $-0,34$ | $-0,19$ |
|                                             | 1.9 | 0,20            | 0,13    | $-0,15$ | $-0,53$ | $-1,00$    | $-1,00$ | $-0,04$ | 0,16    | 0,12    | 0,26    | $-0,17$ | 0,11    |
| затримки<br>Чaс<br>$\overline{\mathcal{C}}$ | 2.1 |                 |         |         |         | 0,06       | 0,28    | 0,25    | 0,26    | 0,41    | 0,20    | 0,11    | 0,36    |
|                                             | 2.2 |                 |         |         |         | $-0,03$    | 0,31    | 0,12    | 0,18    | 0,30    | 0,10    | $-0,01$ | 0,27    |
|                                             | 2.3 |                 |         |         |         | $-0,26$    | 0,17    | $-0,17$ | $-0,01$ | $-0,10$ | $-0,11$ | $-0,31$ | 0,10    |
|                                             | 2.4 |                 |         |         |         | $-0,44$    | 0,09    | $-0,34$ | $-0,16$ | $-0,30$ | $-0,30$ | $-0,42$ | $-0,06$ |

*Таблиця* **5**. Матриця взаємної узгодженості

• причина нестачі персоналу актуальна на всіх стадіях, крім екіпірування;

• найбільша кількість коротких затримок виникає з причин нестачі персоналу і зношеності колій;

• інші причини.

Як бачимо, навіть із досить простої морфологічної моделі з трьома параметрами можна отримати значну кількість якісної інформації.

Додаткову інформацію можна дістати, проводячи обчислення по оцінюванню кожного експерта з подальшою кластерною обробкою результатів. В такому випадку отримуються кластери експертних думок, які можуть істотно відрізнятися від середньої.

Отриману модель можна в подальшому використовувати для оцінювання сценаріїв з точки зору їх впливу на розглядувану ситуацію або ефективності в умовах цієї ситуації. Для сценаріїв також застосовується морфологічний аналіз і проводиться оцінка узгодженості між альтернативами елементів сценарію і альтернативами параметрів ситуації. Така двокрокова процедура описана в [6]. Застосування числового оцінювання узгодженості значень дає ще кращі результати, оскільки дозволяє ранжувати альтернативи елементів сценаріїв відносно їх якості в умовах розглядуваної ситуації.

*Написання, аналіз і відбір сценаріїв*. На цих етапах використовуються результати методу морфологічного аналізу, отримані на попередніх етапах. Одержані з двокрокової процедури

морфологічного аналізу пріоритети альтернатив елементів сценарію є інтегральними показниками якості, які враховують можливість появи будь-якого з варіантів розглядуваної ситуації. З іншого боку, матриця узгодженості дає змогу проаналізувати ефективність елементів сценарію при конкретних реалізаціях стану проблеми, що вивчається.

При виборі альтернатив елементів сценарію варто також проводити аналіз ризиків. У даному випадку можна виділити три групи ризиків [16]:

1) ризик, пов'язаний з невизначеністю ситуації: потрібно враховувати, що реальна конфігурація стану розглядуваної системи може виявитись найбільш несприятливою для обраного сценарію;

2) ризик, пов'язаний з неточністю експертних оцінок: можливе накопичення істотної похибки, оскільки експертні оцінки використовуються для оцінювання ймовірності альтернатив параметрів, їх взаємної узгодженості і узгодженості з альтернативами елементів сценарію;

3) ризик, пов'язаний з можливістю існування неврахованих параметрів або альтернатив параметрів: при аналізі проблеми, можливо, були упущені деякі альтернативи параметрів (зокрема, непрогнозовані, форс-мажорні ситуації), тоді розрахунки можуть виявитись неточними, оскільки цей стан не був врахований. Аналогічно, могли бути пропущені параметри, які істотно впливають на ефективність елементів сценарію.

#### **Висновки**

Метод морфологічного аналізу є універсальним, гнучким і потужним методом, який може бути успішно застосованим при розв'язанні задач з технологічного передбачення. На етапі попереднього вивчення проблеми відбувається вибір найраціональнішого способу застосування методу для аналізу проблеми, що виникла. До типових способів використання методу відносять аналіз ситуацій, які повторюються багато разів з різними варіаціями або можуть статися в майбутньому, аналіз стану та/або поведінки деякої системи та аналіз задач, що виникли. На цьому ж етапі здійснюється вибір параметрів, які є важливими для морфологічного аналізу проблеми. На етапі якісного аналізу будується морфологічна таблиця, проводиться опитування експертів, обробляються результати опитування, формується морфологічна модель. Отримана модель може бути використана окремо для аналізу зв'язків між параметрами розглядуваного об'єкта або взята за основу для другого кроку морфологічного аналізу, в якому вивчаються сценарії. Подальші кроки процедури технологічного передбачення можуть використовувати дані, отримані за допомогою методу морфологічного аналізу: відносні ефективності альтернатив елементів сценаріїв з точки зору впливу на розглядувану ситуацію або проблему; ефективності альтернатив сценаріїв при конкретних реалізаціях або групах реалізацій розглядуваної ситуації; ризики, що виникають при виборі певних альтернатив елементів сценарію.

### Н.Д. Панкратова, И.А. Савченко

СТРАТЕГИЯ ПРИМЕНЕНИЯ МЕТОДА МОРФО-ЛОГИЧЕСКОГО АНАЛИЗА В ПРОЦЕССЕ ТЕХ-НОЛОГИЧЕСКОГО ПРЕДВИДЕНИЯ

Рассмотрена формализованная процедура метода морфологического анализа, применимая к использованию в задачах технологического предвидения. Проанализированы связи метода с различными этапами процесса технологического предвидения: предварительным изучением проблемы, качественным анализом и написанием, анализом и отбором сценариев. Предложены примеры использования метода на этих этапах.

## N.D. Pankratova, І.О. Savchenko

## APPLYING THE METHOD OF MORPHOLOGICAL ANALYSIS IN TECHNOLOGICAL FORECASTING PROCESS

The paper considers the formalized procedure of employing the method of morphological analysis to the problems of technological forecasting. We analyze the connections of this method with various stages of technological forecasting: preliminary problem study, qualitative analysis, scenario generation, analysis and choice. In addition, we provide the examples of applying the method at the above mentioned stages.

- 1. *Згуровский М.З., Панкратова Н.Д*. Технологическое предвидение. — К.: ІВЦ "Видавництво «Політехніка»", 2005. — 156 с.
- 2. *Zwicky F., Wilson A.G.* New Methods of Thought and Procedure // Contributions to the Symposium on Methodologies, Pasadena, May 22—24, 1967. — P. 273—297.
- 3. *Одрин В.М.* Метод морфологического анализа технических систем. — М.: ВНИИПИ, 1989. − 312 с.
- 4. *Катренко А.В.* Системний аналіз об'єктів та процесів комп'ютеризації: Навч. пос. — Львів: Новий світ-2000, 2000. — 424 с.
- 5. *Levin Mark Sh., Vishnitskiy Roman O.* Towards Morphological Design of GSM Network // Информационные процессы. — 2007. — **7**, № 2. — С. 183—190.
- 6. *Ritchey T*. Futures Studies using Morphological Analysis // Adapted from an article for the UN University Millen-

nium Project: Futures Research Methodology Series,  $2005. - 14$  p.

- 7. *Ritchey T.* Strategic Decision Support using Computerised Morphological Analysis  $// 9<sup>th</sup> International Command$ and Control Research and Technology Symposium, Copenhagen, September 2004. — Copenhagen, 2004. — Р. 8.
- 8. *UNIDO* Technology Foresight Manual. Vol. 1. Organization and Methods.  $-$  UNIDO, 2005.  $-$  246 p.
- 9. *Ritchey T*. Morphological Analysis A general method for non-quantified modeling // Adapted from a paper presented at the 16<sup>th</sup> Euro Conference on Operational Analysis, Brussels, July 1998. — Brussels, 1998. — Р. 11.
- 10. *Ritchey T*. Modeling Complex Socio-Technical Systems using Morphological Analysis // Adapted from an address to the Swedish Parliamentary IT Commission, Stockholm, December 2002. — Stockholm, 2002. — Р. 16.
- 11. *Одрин В.М*. Морфологический синтез систем: морфологические методы поиска. — К.: Ин-т кибернетики им. В.М. Глушкова АН УССР, 1986. — 40 с.
- 12. *Одрин В.М*. Морфологический синтез систем: постановка задачи, классификация методов, морфологические методы "конструирования". — К.: Ин-т кибернетики им. В.М. Глушкова АН УССР, 1986. — 37 с.
- 13. *Панкратова Н.Д., Савченко І.О*. Застосування методу морфологічного аналізу до задач технологічного передбачення // Наукові праці / Миколаївський держ. гуманітарний ун-т ім. Петра Могили комплексу НаУКМА. Сер. Комп'ютерні технології, системний аналіз, моделювання. — 2008. — **90**, вип. 77. — С. 6—13.
- 14. *Ritchey T.* Modeling Multi-Hazard Disaster Reduction Strategies with Computer-Aided Morphological Analysis / Reprint from the Proceedings of the  $3<sup>rd</sup>$  International ISCRAM Conference, Newark, NJ, May 2006. — 8 p.
- 15. *Eriksson T., Ritchey T*. Scenario Development using Computerised Morphological Analysis // Adapted from Papers Presented at the Cornwallis and Winchester International OR Conferences. — England, 2002. — 8 p.
- 16. *Zgurovsky M.Z., Pankratova N.D*. System analysis: Theory and Applications. — Springer, 2007. — 475 p.

Рекомендована Радою Навчально-наукового комплексу "Інститут прикладного системного аналізу" НТУУ "КПІ"

Надійшла до редакції 16 лютого 2009 року